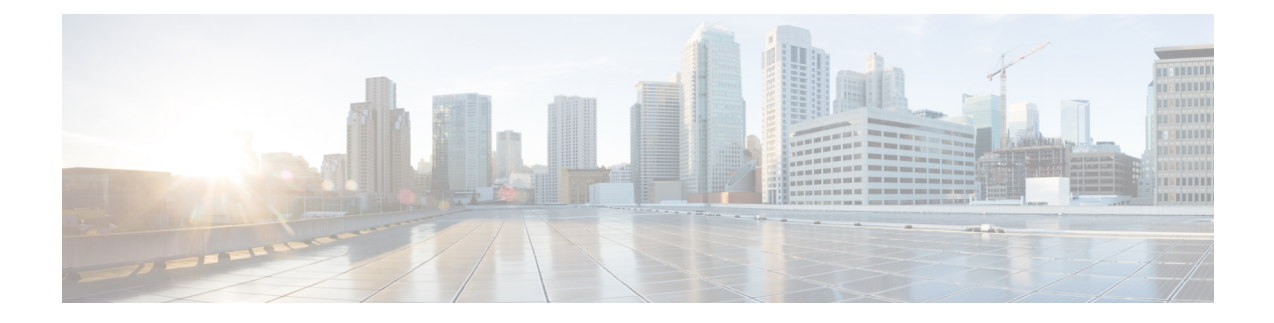

# **Cisco Crosswork Installation Requirements**

This chapter contains the following topics:

- Cisco Crosswork Infrastructure [Requirements,](#page-0-0) on page 1
- Cisco Crosswork Data Gateway [Requirements,](#page-7-0) on page 8
- Cisco NSO and NED [Requirements,](#page-13-0) on page 14
- Installation [Dependencies](#page-13-1) for Cisco Crosswork Products, on page 14
- Network [Topology](#page-15-0) Models, on page 16

## <span id="page-0-0"></span>**Cisco Crosswork Infrastructure Requirements**

This section explains the requirements for installing the Cisco Crosswork.

- Data Center [Requirements,](#page-0-1) on page 1
- VM Host [Requirements,](#page-2-0) on page 3
- Port [Requirements,](#page-5-0) on page 6

The Crosswork cluster for 4.1 release consists of at least three VMs or nodes operating in a hybrid configuration. Thisisthe minimum configuration necessary to support the applicationsin a typical network. Additional VMs or nodes in a worker configuration can be added later to scale your deployment, as needed, to match the requirements of your network or as other applications are introduced.

In addition to the Crosswork cluster VMs, at least one VM is needed to deploy Crosswork Data Gateway. This configuration can be scaled by adding additional resources if it is determined that either your use case requires more resources or to support Crosswork Data Gateway high availability (HA), or both.

The data center resources need to run NSO are addressed in the NSO installation Guide and are not addressed in this document.

### <span id="page-0-1"></span>**Data Center Requirements**

Cisco Crosswork can be deployed in either a vCenter managed data center or onto Cisco CSP. To aid in the deployment, Cisco has developed a cluster installation tool. This tool works in both environments. However, there are limitations to the tool which are detailed later in this section.

**Note**

- The machine where you run the installer must have network connectivity to the data center (vCenter or CSP) where you plan to install the cluster. If this mandatory requirement cannot be met, you must manually install the cluster. For more information on manual installation, see Install Cisco [Crosswork](b_cisco_crosswork_platform_4_1_and_applications_install_guide_chapter3.pdf#nameddest=unique_14) [Manually.](b_cisco_crosswork_platform_4_1_and_applications_install_guide_chapter3.pdf#nameddest=unique_14)
	- Cisco Crosswork cluster VMs(Hybrid nodes and Worker nodes) must be hosted on hardware with Hyper Threading disabled.
	- Ensure that the host resources are not oversubscribed (in terms of CPU or memory).
- VMware Data Center [Requirements,](#page-1-0) on page 2
- CSP Data Center [Requirements,](#page-2-1) on page 3

#### <span id="page-1-0"></span>**VMware Data Center Requirements**

This section explains the data center requirements to install Cisco Crosswork on VMware vCenter.

**Note**

The following requirements are mandatory if you are planning to install Cisco Crosswork using the cluster installer. If your vCenter data center does not meet these requirements, then the VMs have to be deployed individually, and connectivity has to be established manually between the VMs.

• Hypervisor and vCenter supported:

- VMware vSphere 6.7 or above.
- VMware vCenter Server 7.0 and ESXi 7.0.
- VMware vCenter Server 6.7 (Update 3g or later) and ESXi 6.7 (Update 1).
- All the physical host machines must be organized within the same VMware Data Center, and while it is possible to deploy all the cluster nodes on a single physical host (provided it meets the requirements), it is recommended that the nodes be distributed across multiple physical hosts.
- The networks required for the Crosswork Management and Data networks need to be built and configured in the data centers, and must allow low latency L2 communication.
- To allow use of VRRP, DVS Port group needs to be set as follows:

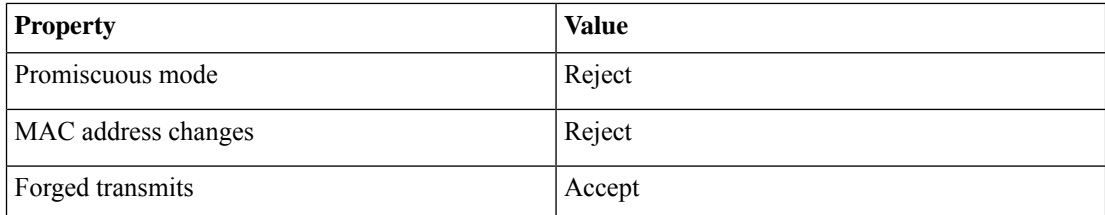

To edit the settings in vCenter, navigate to the **Host** > **Configure** > **Networking** > **Virtual Switches**, and select the virtual switch. In the virtual switch, select **Edit** > **Security** and confirm the settings as suggested. Repeat the process for each virtual switch used in the cluster.

- Ensure the user account you use for accessing vCenter has the following privileges:
	- VM (Provisioning): Clone VM on the VM you are cloning.
	- VM (Provisioning): Customize on the VM or VM folder if you are customizing the guest operating system.
	- VM (Provisioning): Read customization specifications on the root vCenter server if you are customizing the guest operating system.
	- VM (Inventory): Create from the existing VM on the data center or VM folder.
	- VM (Configuration): Add new disk on the data center or VM folder.
	- Resource: Assign VM to resource pool on the destination host, cluster, or resource pool.
	- Datastore: Allocate space on the destination datastore or datastore folder.
	- Network: Assign network to which the VM will be assigned.
	- Profile-driven storage (Query): This permission setting needs to be allowed at the root of the DC tree level.

• We also recommend you to enable vCenter storage control.

#### <span id="page-2-1"></span>**CSP Data Center Requirements**

This section explains the data center requirements to install Cisco Crosswork on Cisco Cloud Services Platform (CSP).

- Cisco CSP, Release 2.8.0.276
- Allowed hardware list:

UCSC-C220-M4S, UCSC-C240-M4SX N1K-1110-X, N1K-1110-S CSP-2100, CSP-2100-UCSD, CSP-2100-X1, CSP-2100-X2 CSP-5200, CSP-5216, CSP-5228 CSP-5400, CSP-5436, CSP-5444, CSP-5456

• CSP host or cluster is setup and installed with a minimum of 2 physical ethernet interfaces - one ethernet connected to the Management network, and the other to the Data network.

### <span id="page-2-0"></span>**VM Host Requirements**

This section explains the VM host requirements.

L

#### **Table 1: VM Host Requirements**

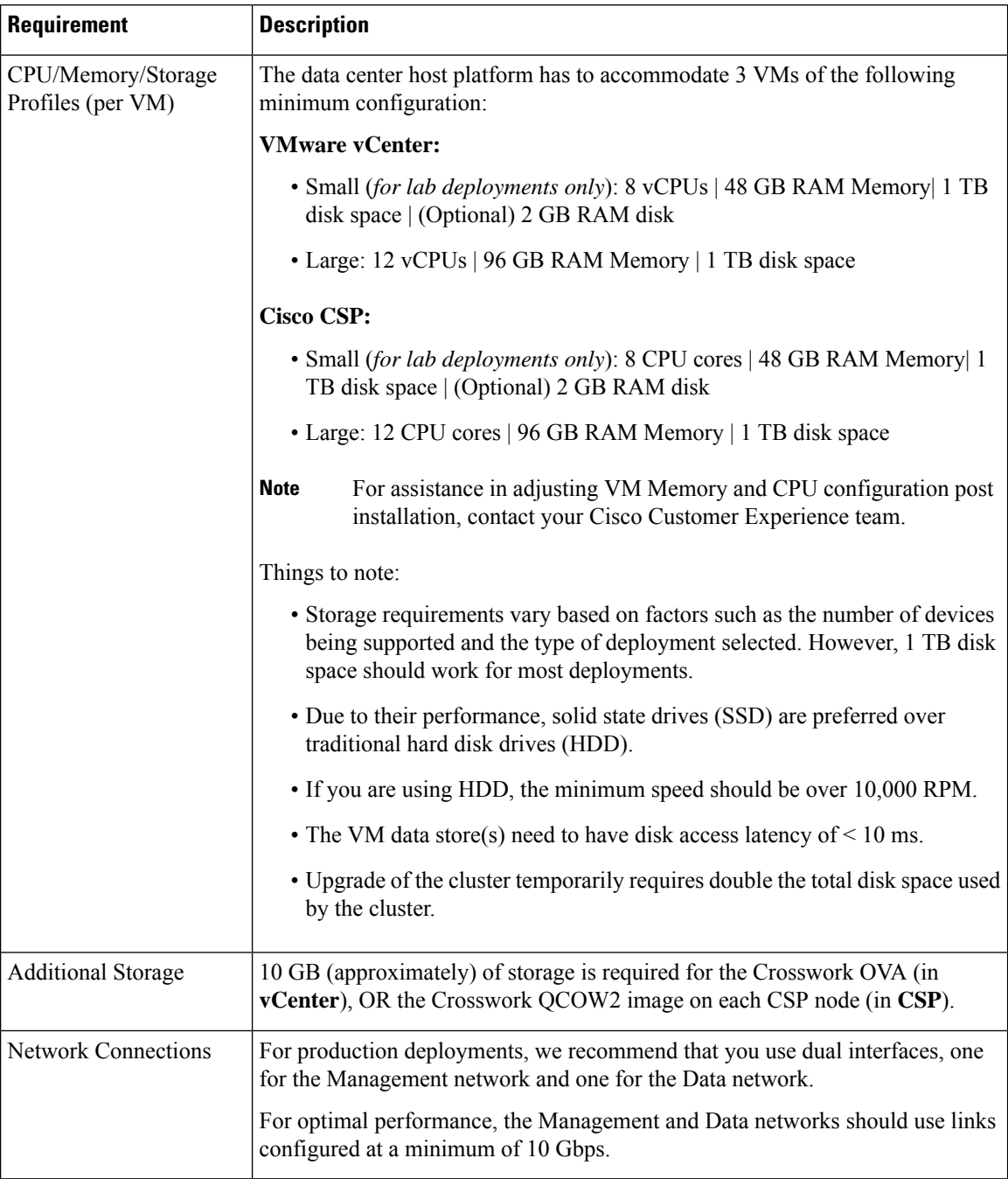

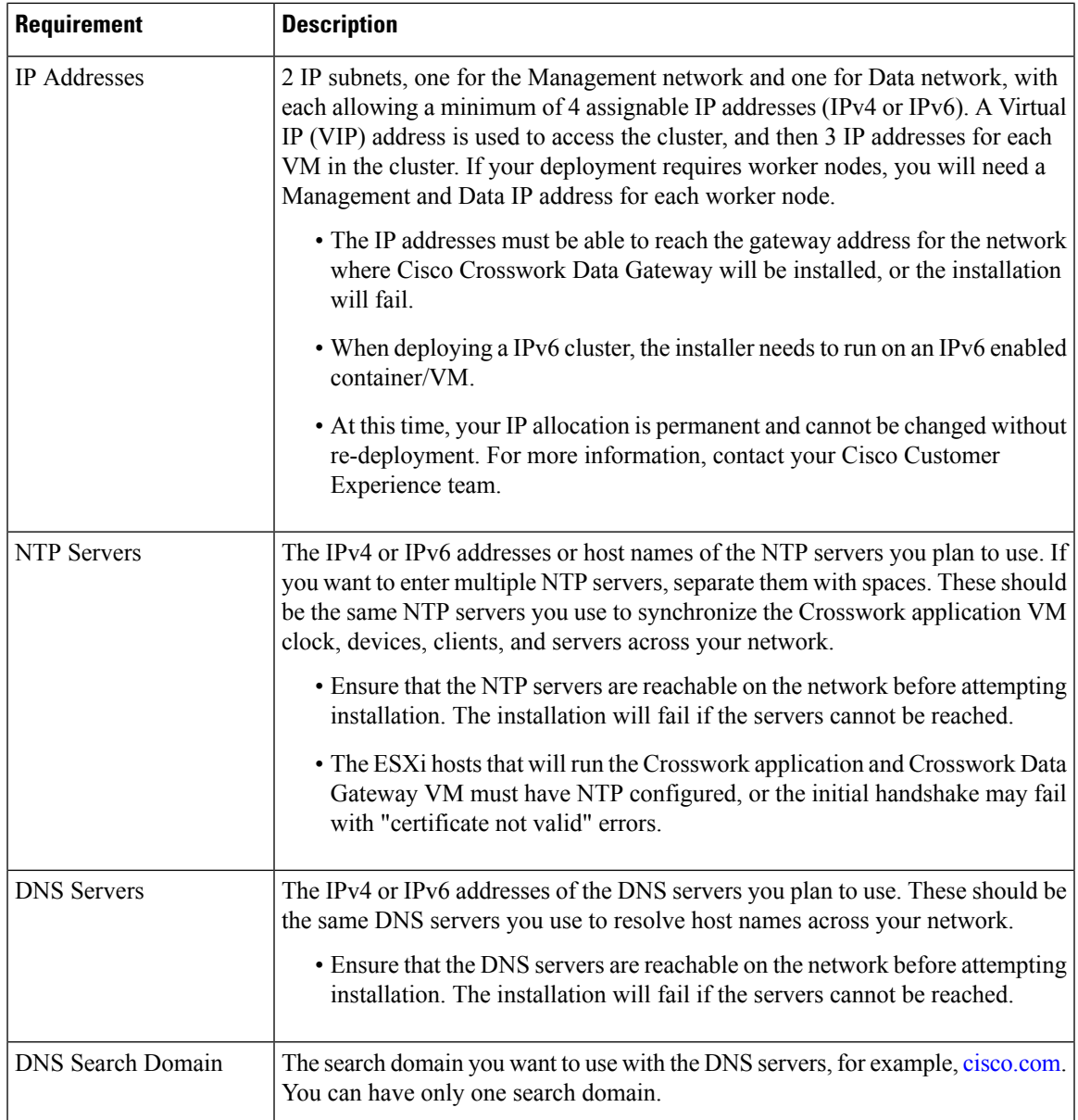

#### **Important Notes**

- Cisco Crosswork Infrastructure and applications are built to run as a distributed collection of containers managed by Kubernetes. The number of containers varies as applications are added or deleted.
- Dual stack configuration is not supported in Crosswork Platform Infrastructure. Therefore, **all** addresses for the environment must be either IPv4 or IPv6.

### <span id="page-5-0"></span>**Port Requirements**

As a general policy, ports that are not needed should be disabled. To view a list of all the open listening ports once all the applications are installed and active, log in as a Linux CLI admin user on any Crosswork cluster VM, and run the **netstat -aln** command.

The following ports are needed by Cisco Crosswork to operate correctly.

#### **Table 2: External Ports**

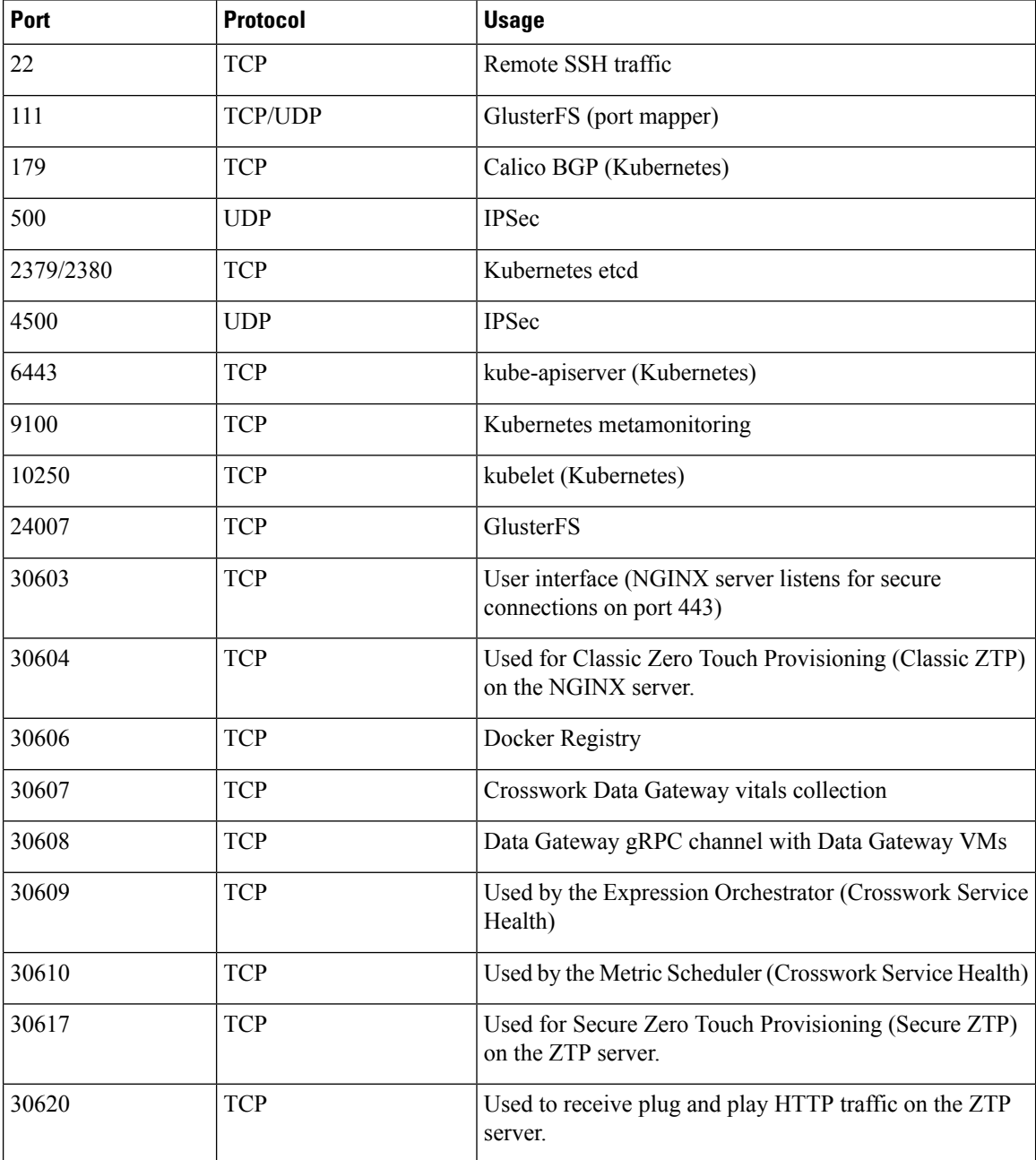

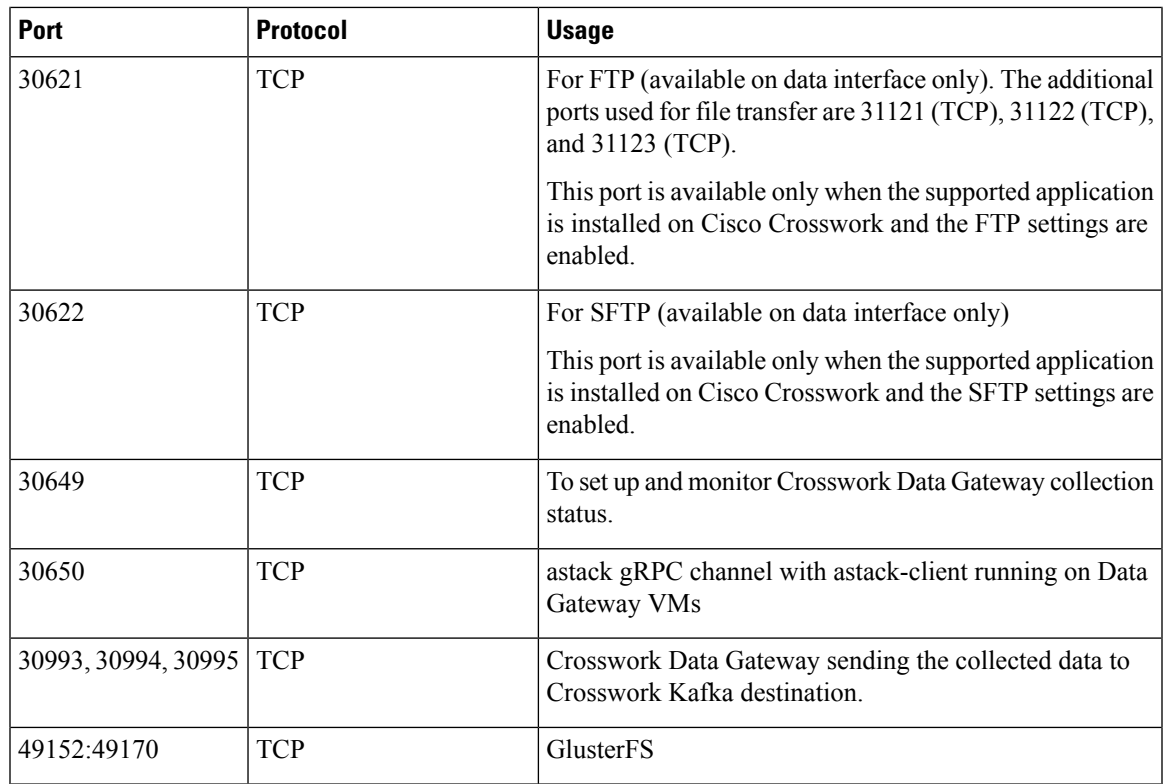

#### **Table 3: Destination Ports**

I

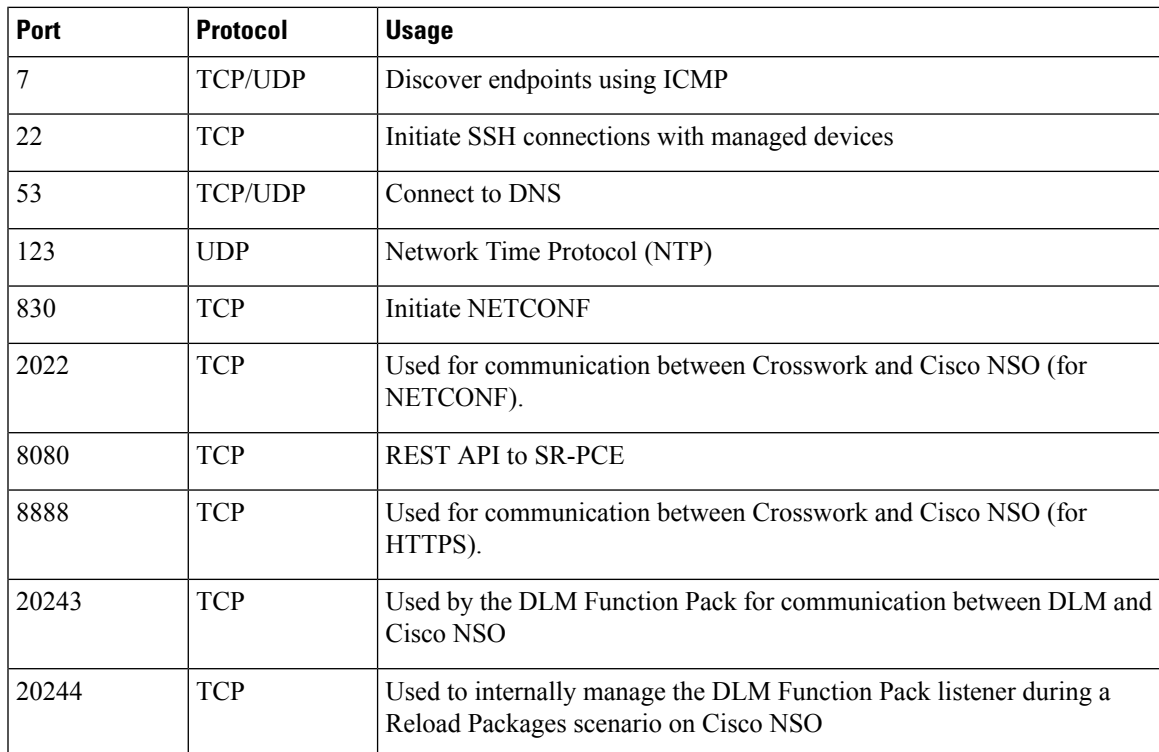

### **Supported Web Browsers**

After installing the Cisco Crosswork cluster, you require one of the following web browsers to log into the Cisco Crosswork UI:

#### **Table 4: Supported Web Browsers**

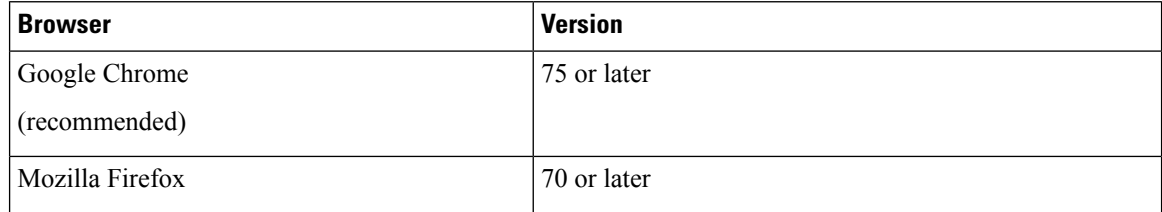

The recommended display resolution: 1600 x 900 pixels or higher (minimum: 1366 x 768).

In addition to using a supported browser, all client desktops accessing geographical maps in the Crosswork applications must be able to reach the mapbox.com site. Customers not wishing to have Cisco Crosswork access an external site can choose to install the map files locally. For more information, see the *Set Up Maps* chapter in the *Cisco Crosswork Infrastructure 4.1 and Applications Administration Guide*.

## <span id="page-7-0"></span>**Cisco Crosswork Data Gateway Requirements**

You can deploy Crosswork Data Gateway on both VMware and Cisco Cloud Services Platform (Cisco CSP). This section provides information about the general guidelines and minimum requirements for installing Crosswork Data Gateway on both platforms.

- <span id="page-7-1"></span>• Crosswork Data Gateway VM [Requirements](#page-7-1)
- Crosswork Data Gateway Ports [Requirements](#page-11-0)

#### **Cisco Crosswork Data Gateway VM Requirements**

Cisco Crosswork Data Gateway provides two On-Premise deployment options:

- **1. Standard**: Choose this option to install Crosswork Data Gateway to be used with all Crosswork applications, except Crosswork Health Insights, and Crosswork Service Health (Automated Assurance).
- **2. Extended**: Choose this option to install Crosswork Data Gateway for use with Crosswork applications that need micro services to be deployed on the Crosswork Data Gateway - Crosswork Health Insights and Crosswork Service Health (Automated Assurance).

The table below lists the deployment profiles that must be used for installing Crosswork Data Gateway in each Crosswork product:

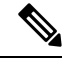

Extended Crosswork Data Gateways are compatible with applications that can otherwise use Standard Crosswork Data Gateways. If any of the deployed applications require Extended Crosswork Data Gateways, then the Crosswork Data Gateways of other applications should also be configured as Extended Crosswork Data Gateways only. **Note**

#### **Table 5: Mandatory deployment type for Crosswork Data Gateway**

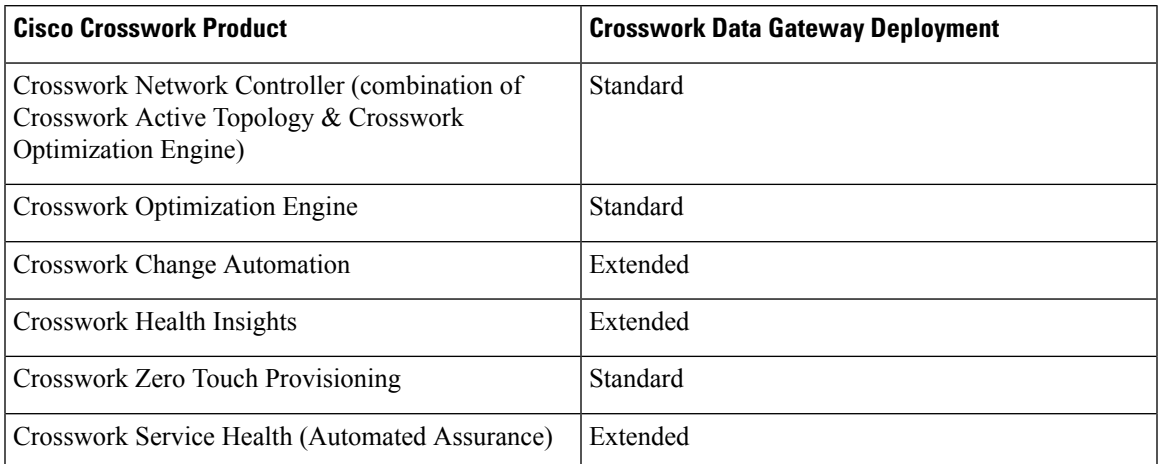

The VM resource requirements for Crosswork Data Gateway differ between Standard and Extended deployments. As a result, Crosswork Data Gateway must be re-installed when moving from Standard to Extended configuration.

Requirements for both types of deployments are listed below.

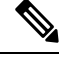

**Note** The requirements are same for both VMware and Cisco CSP, unless stated otherwise.

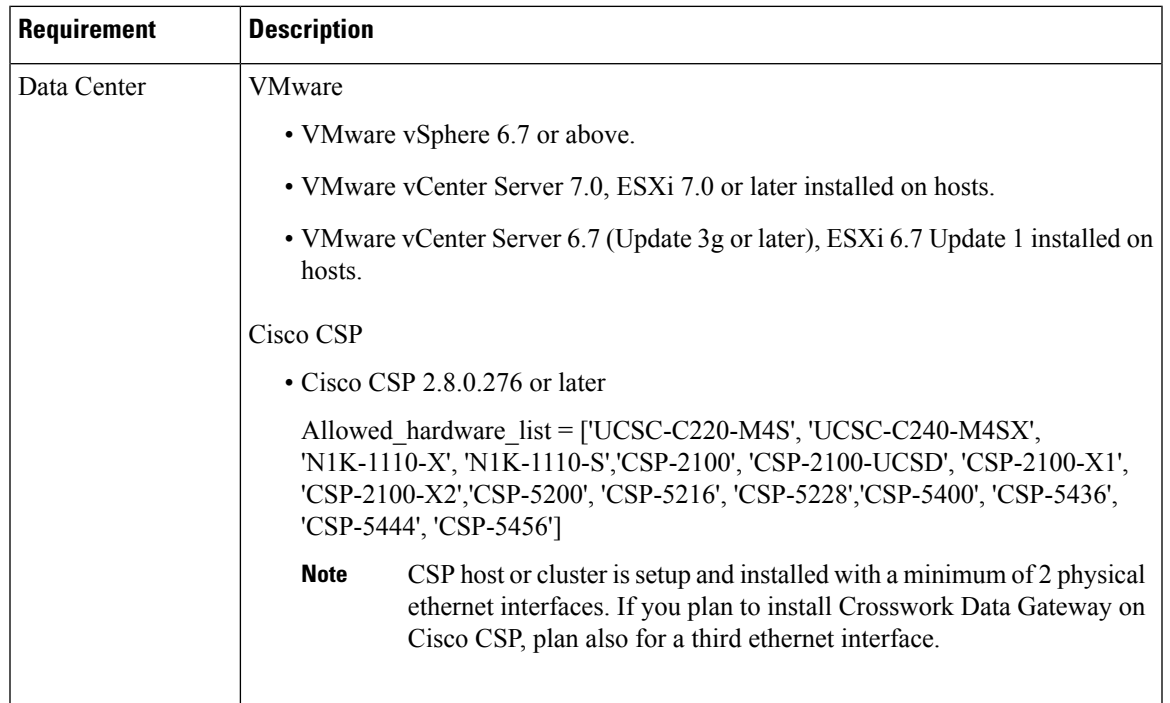

#### **Table 6: Cisco Crosswork Data Gateway VM Requirements**

I

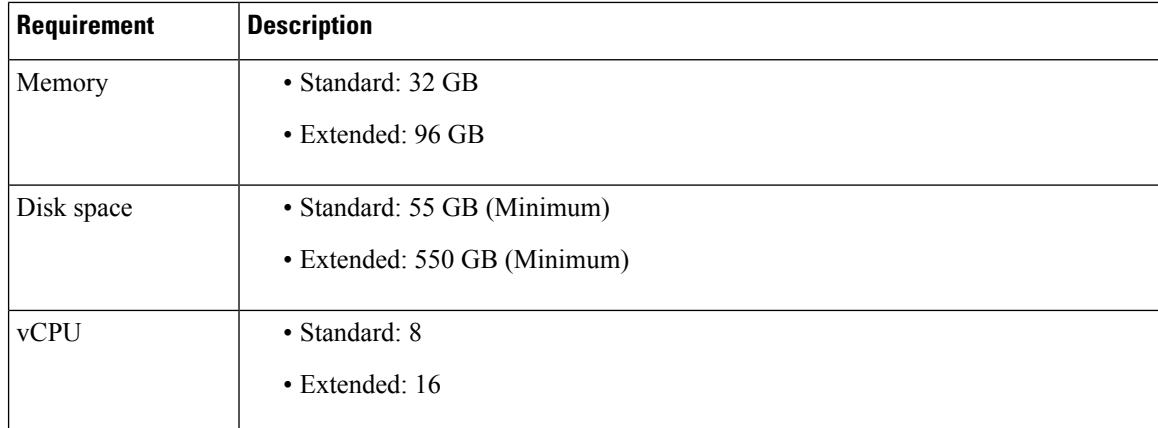

 $\overline{\phantom{a}}$ 

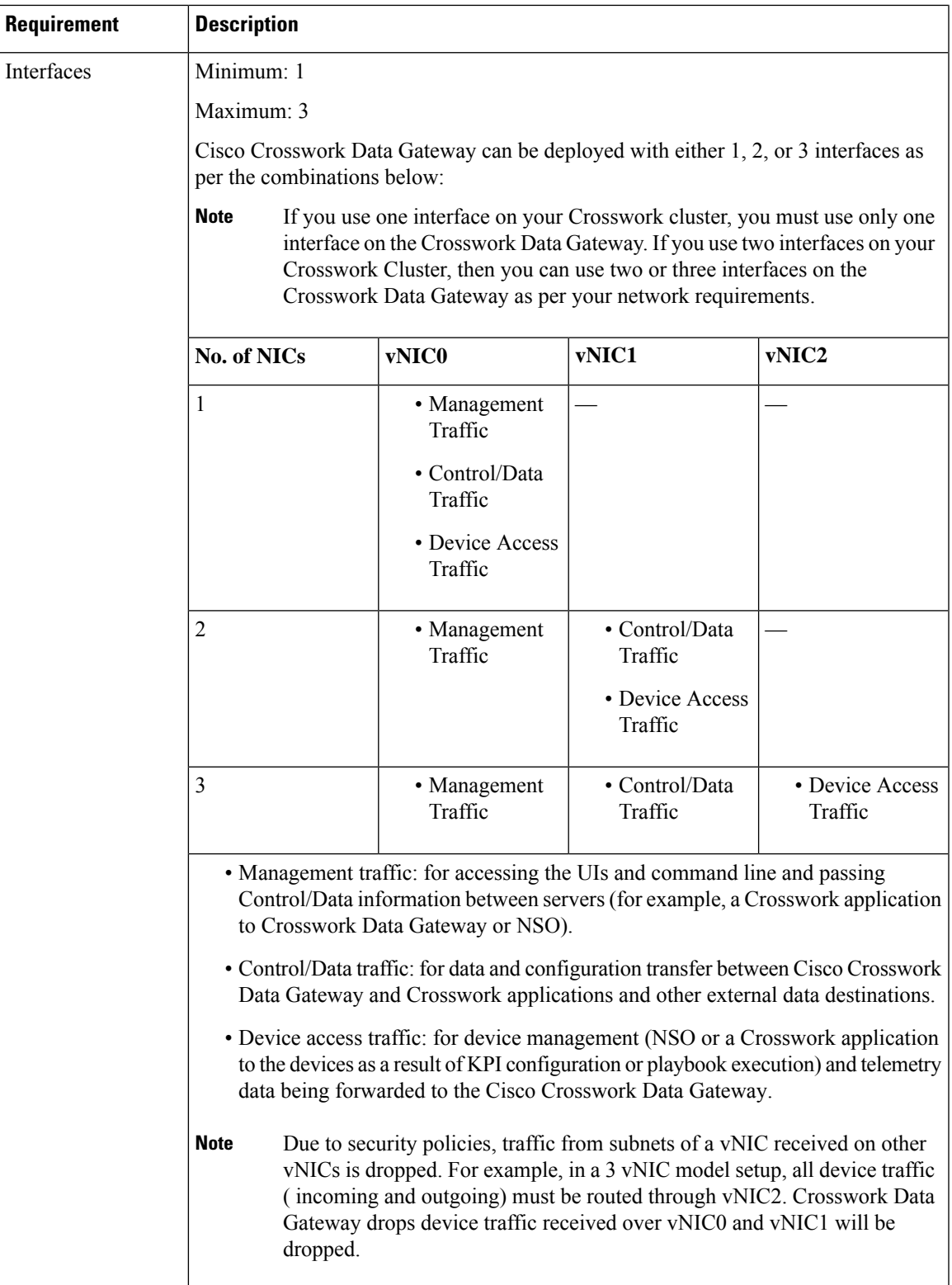

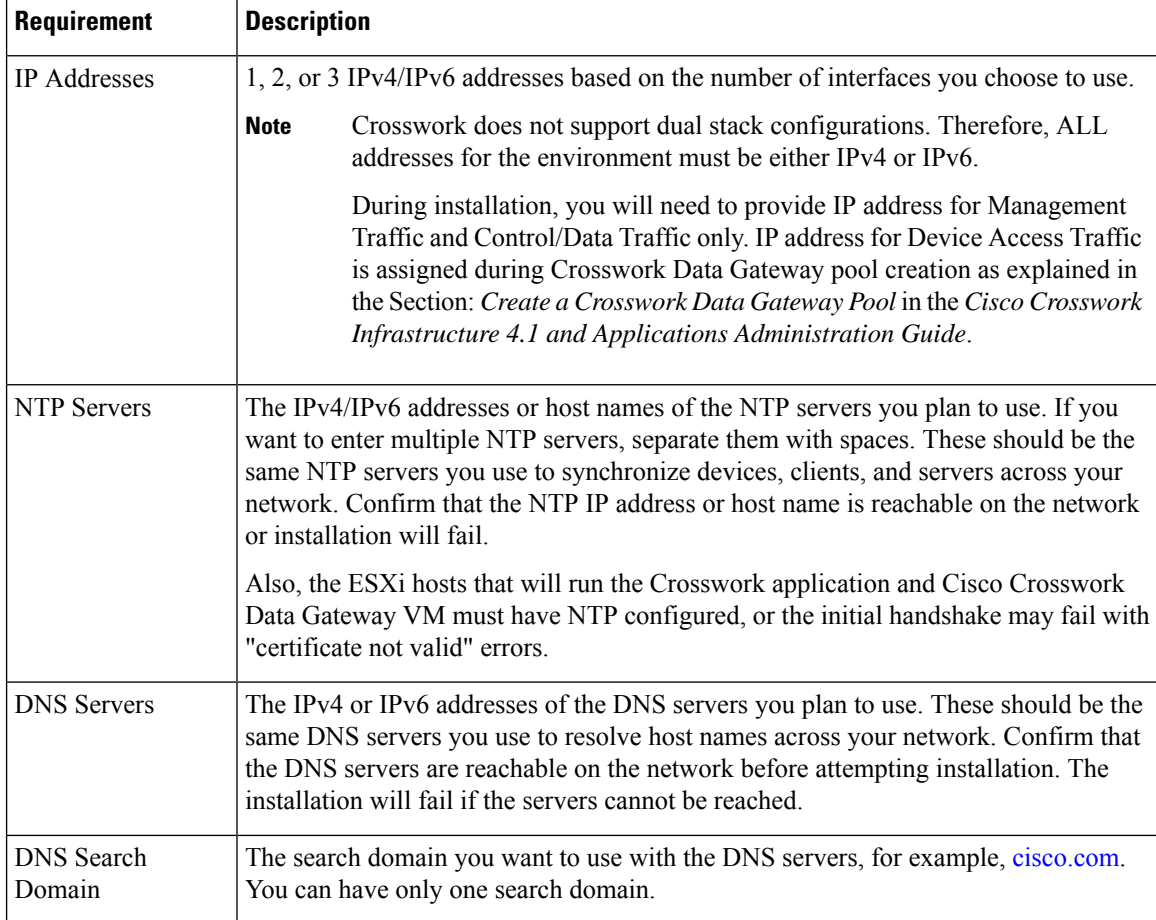

#### <span id="page-11-0"></span>**Crosswork Data Gateway Ports Requirements**

The following tables show the minimum set of ports required for Crosswork Data Gateway to operate correctly.

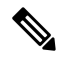

**Note** SCP port can be tuned.

Inbound: Crosswork Data Gateway listens on the specified ports.

Outbound: Crosswork Data Gateway connects to external destination IP on the specified ports.

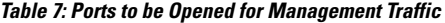

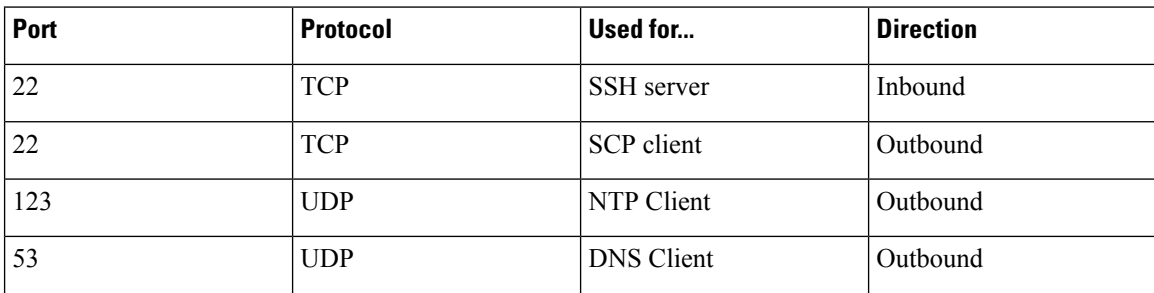

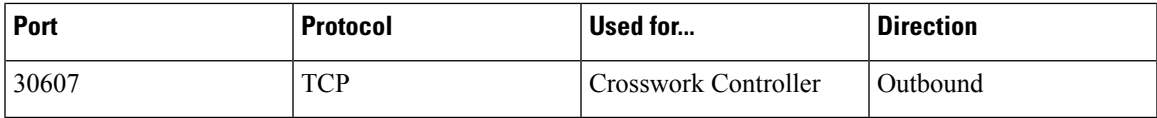

#### **Table 8: Ports to be Opened for Device Access Traffic**

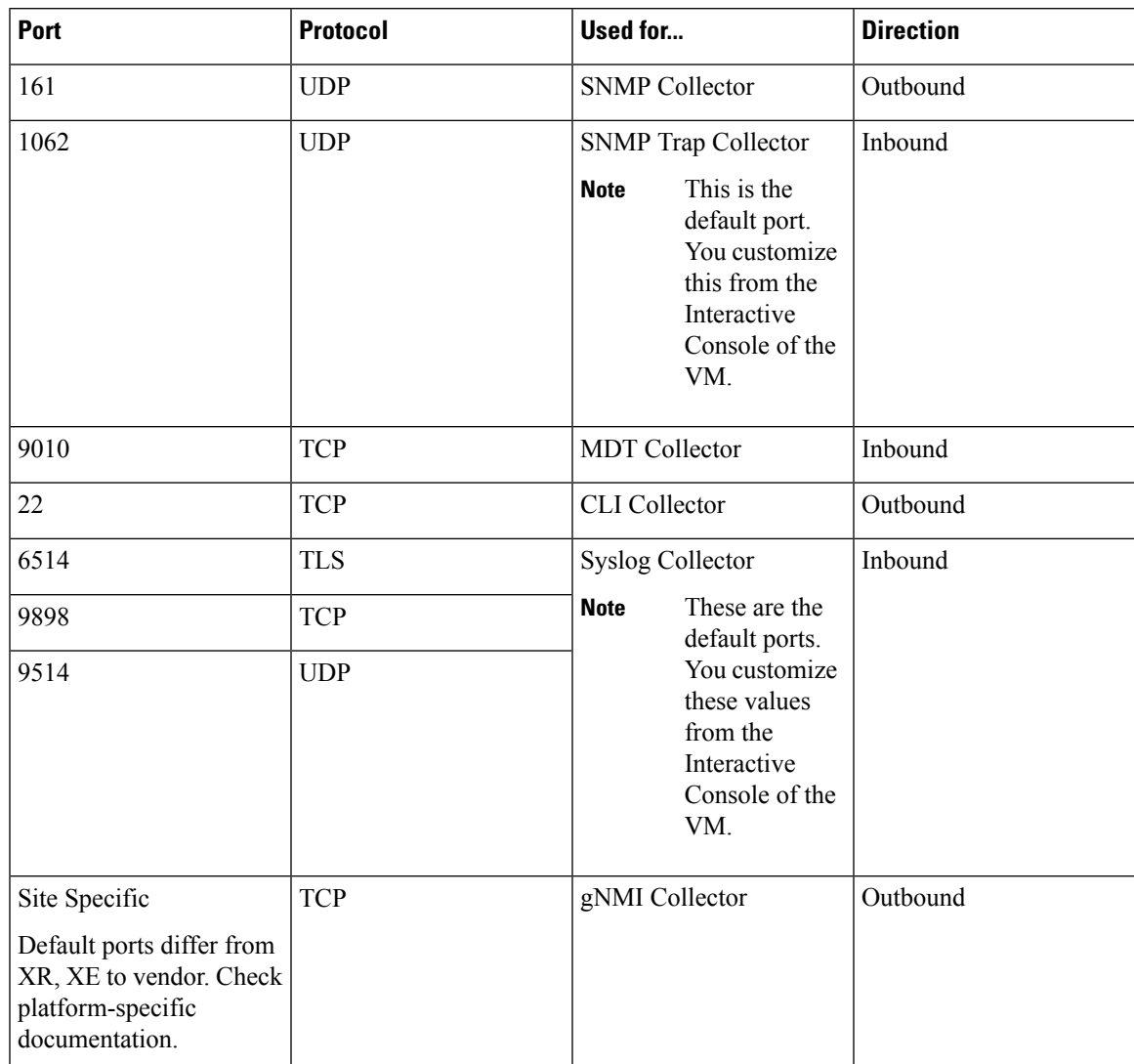

#### **Table 9: Ports to be Opened for Control/Data Traffic**

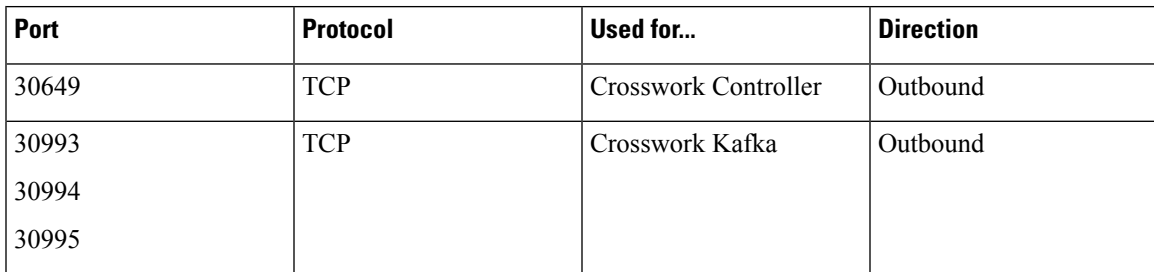

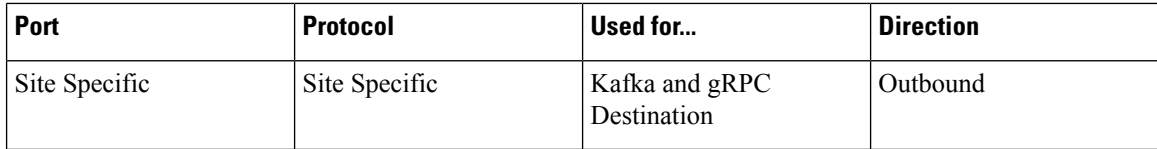

## <span id="page-13-0"></span>**Cisco NSO and NED Requirements**

The requirements in the following table are applicable if you plan to use Cisco Network Services Orchestrator.

**Table 10: Supported Cisco NSO and NED versions**

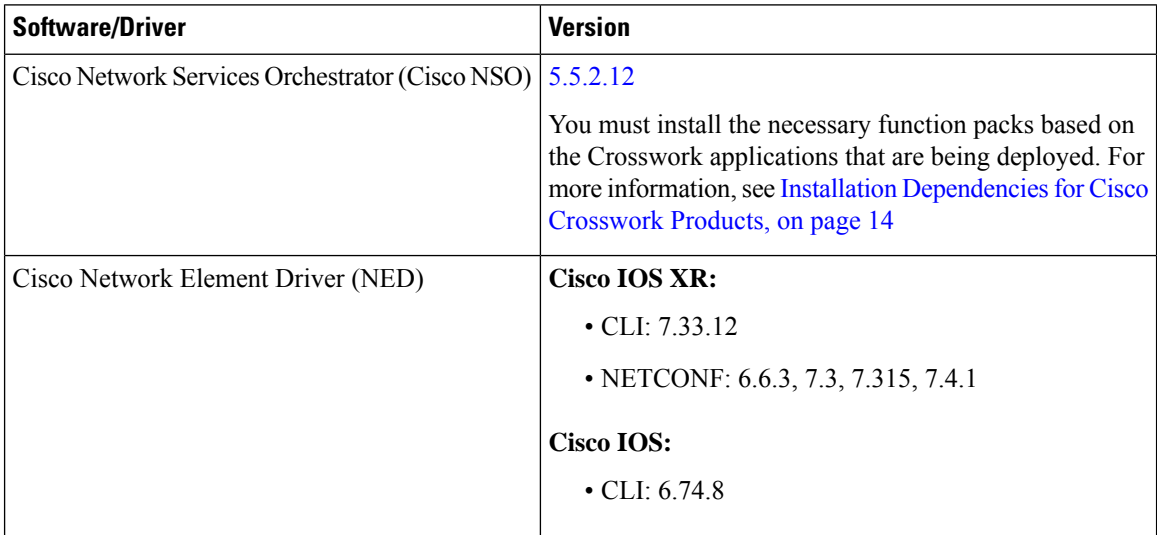

## <span id="page-13-1"></span>**Installation Dependencies for Cisco Crosswork Products**

This sections explains the installation and configuration dependencies for each Crosswork product.

#### **Mandatory Function Packs**

Depending on the Cisco Crosswork application or solution that you are using, there are mandatory Function Packs (FP) that must be installed to make the product functional. The table below provides references to each FP installation procedure:

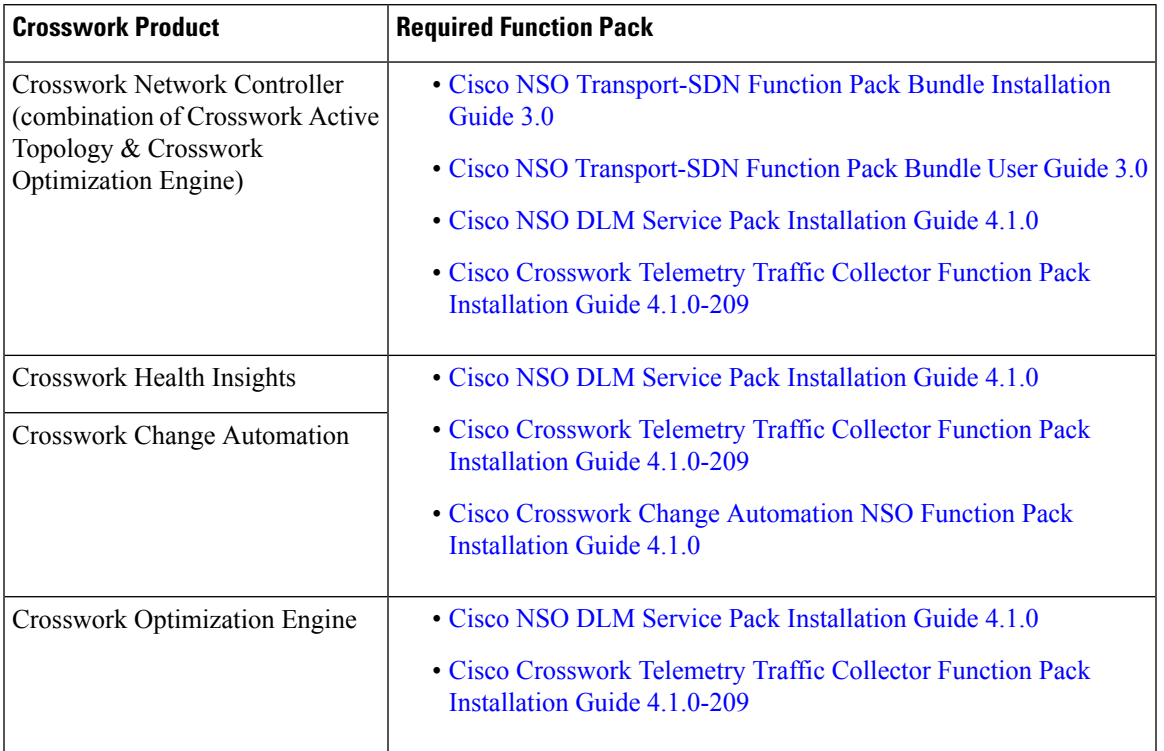

#### **Table 11: List of mandatory Function Packs**

#### **Providers Required**

Cisco Crosswork applications rely on external services such as Cisco Network Services Orchestrator (NSO) or SR-PCE for various tasks like configuration changes, segment routing path computation, and so on. In order to manage the access and reuse of information between Crosswork applications, providers(such as NSO or SR-PCE) need to be configured for each external service. The provider family determines the type of service that provider supplies to Cisco Crosswork, and the parameters unique to that service, which must be configured.

Depending on what Crosswork application or solution is used, you must configure certain provider families with specific parameters, as explained in the table below:

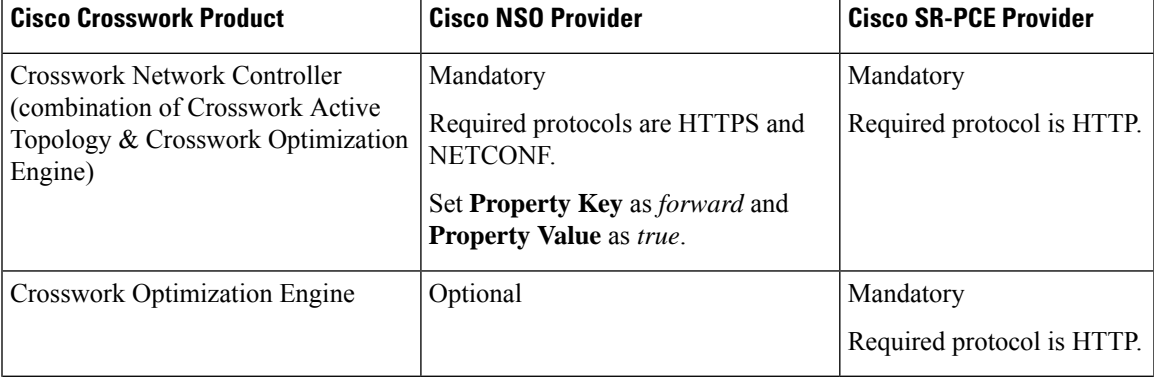

#### **Table 12: List of Mandatory Provider Configurations**

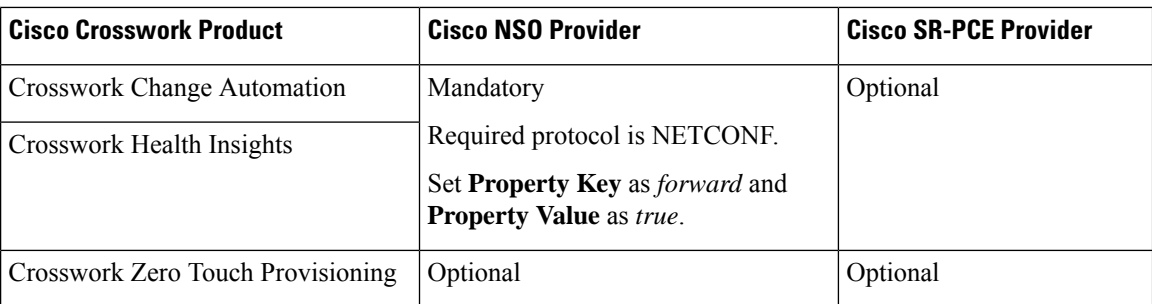

# <span id="page-15-0"></span>**Network Topology Models**

The following figures show the different topology models, and the corresponding network components and connections needed to install and use Cisco Crosswork.

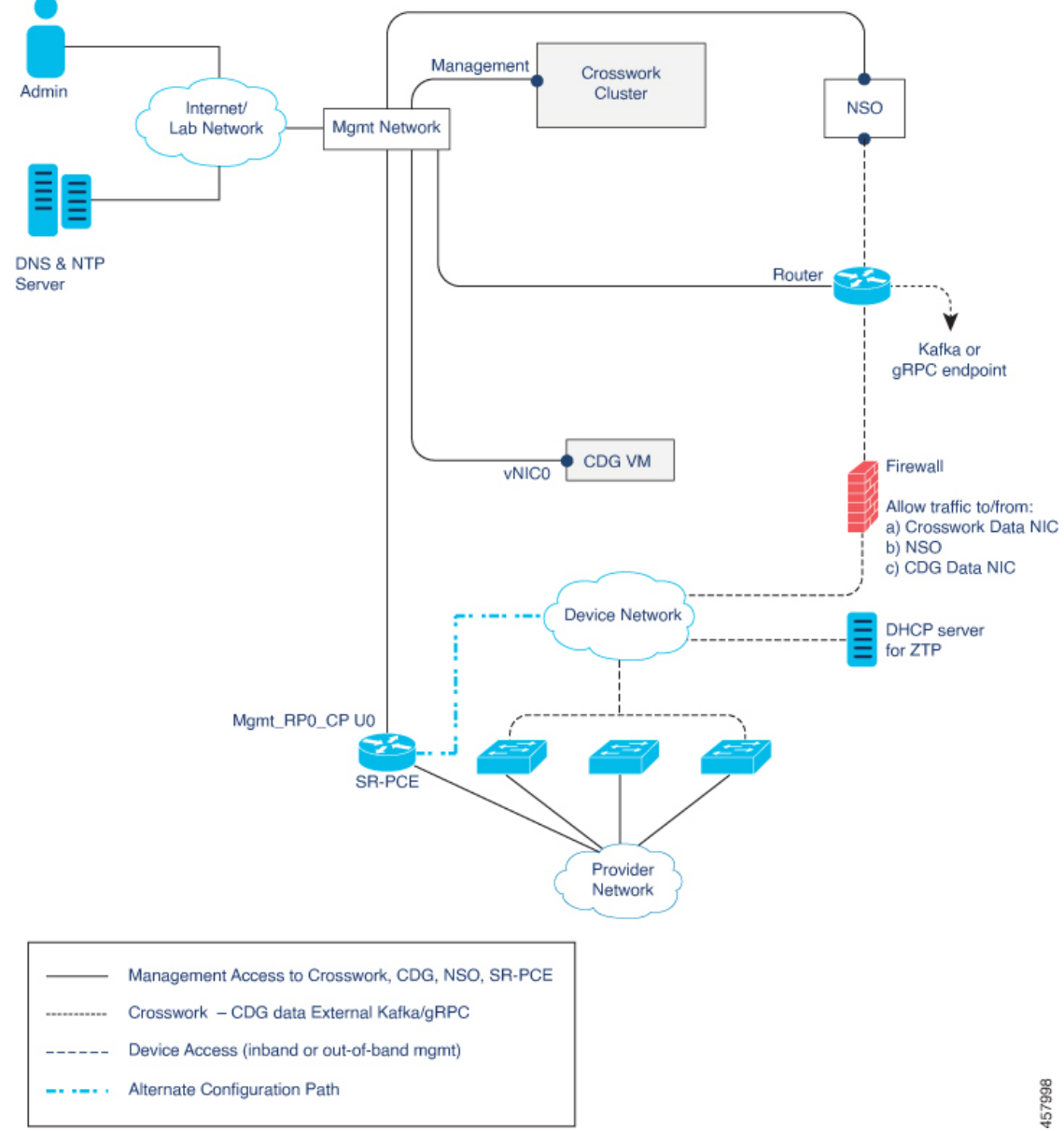

**Figure 1: Cisco Crosswork - 1 NIC Network Topology**

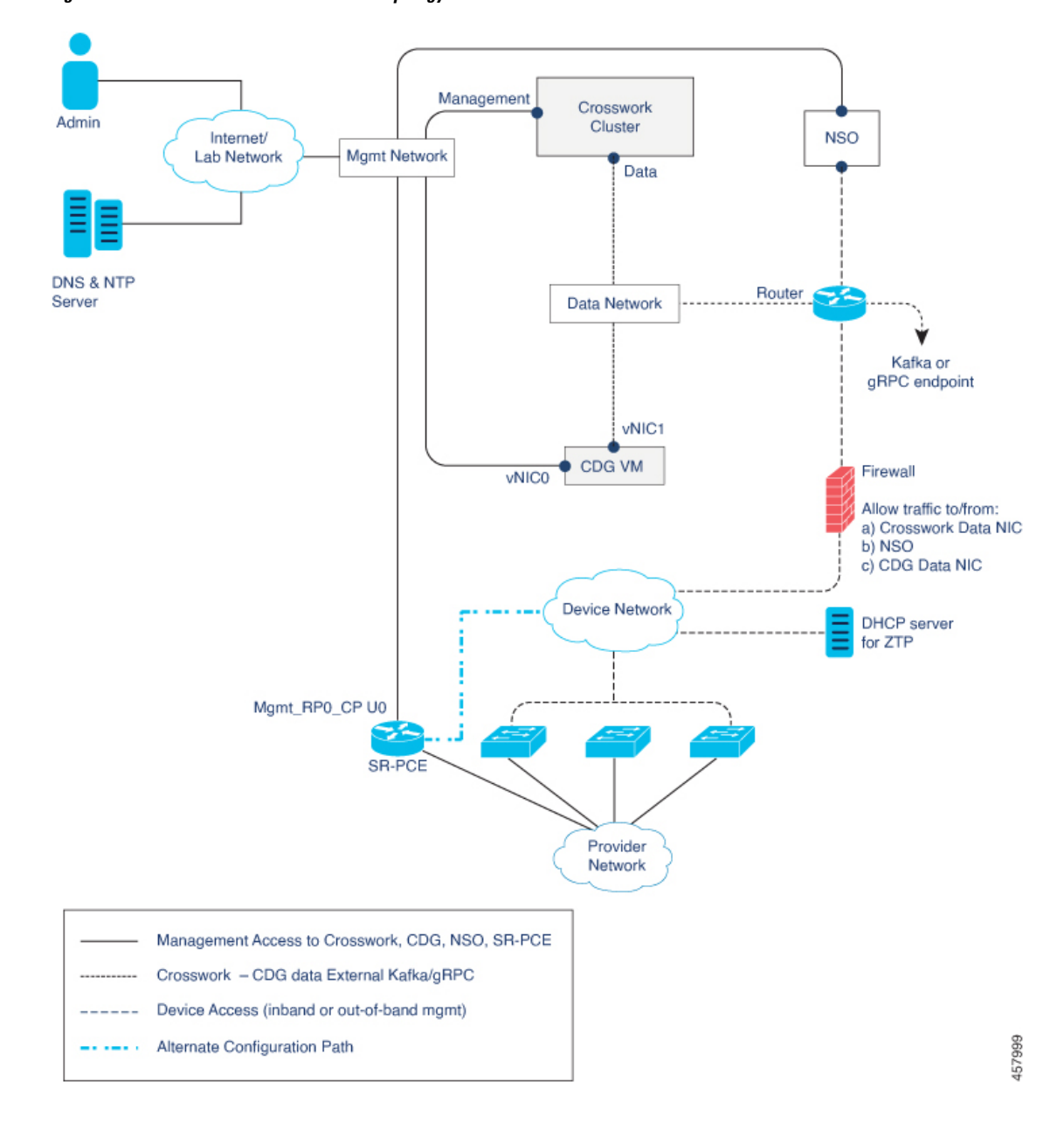

**Figure 2: Cisco Crosswork - 2 NIC Network Topology**

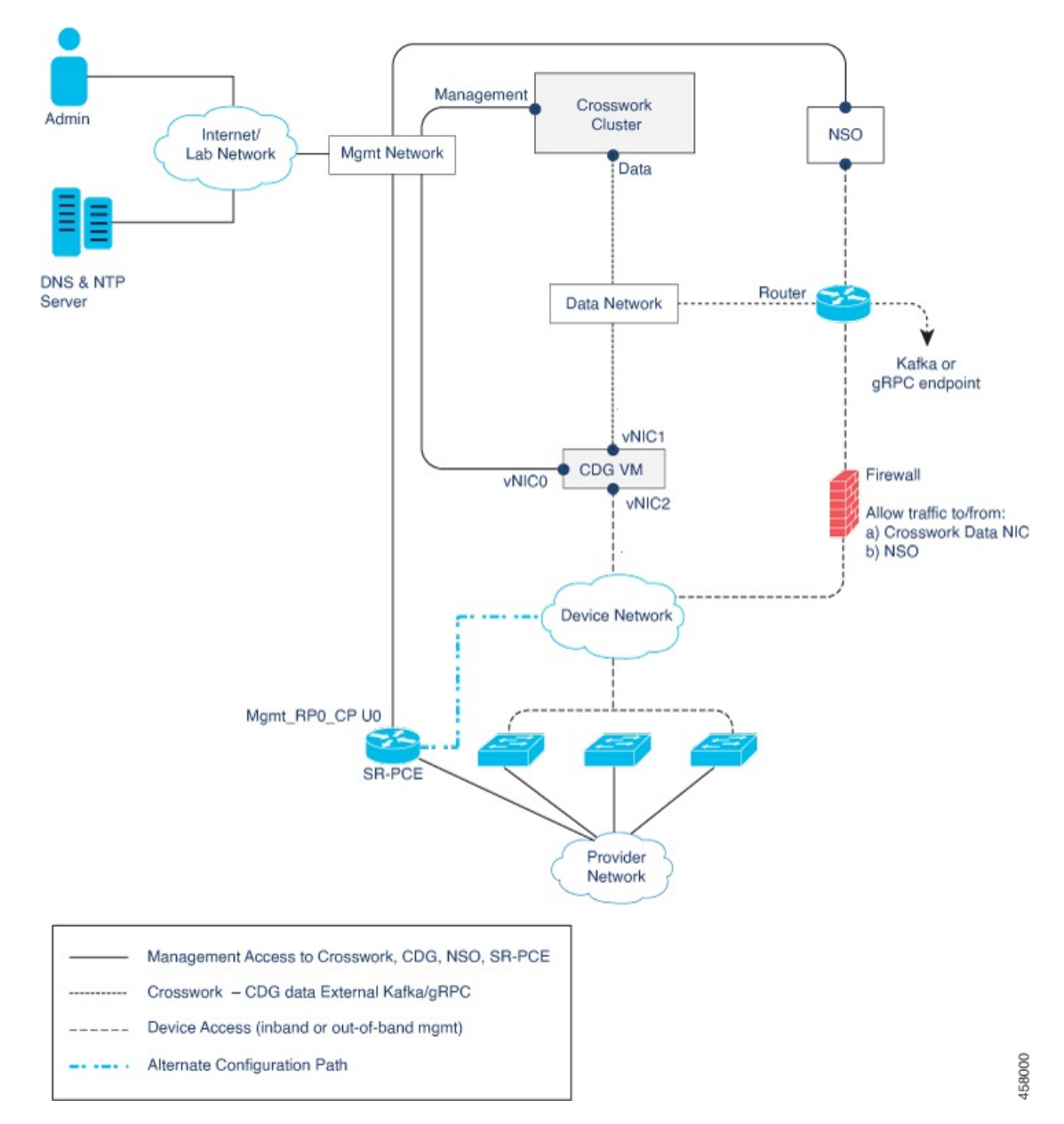

**Figure 3: Cisco Crosswork - 3 NIC Network Topology**

There are three types of traffic flowing between the network components, as explained below:

#### **Table 13: Types of Network Traffic**

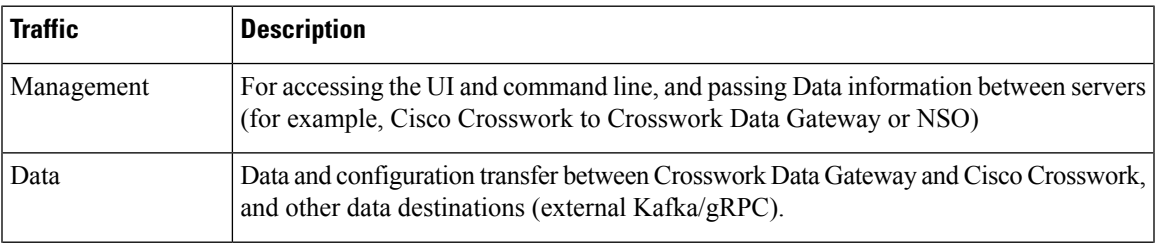

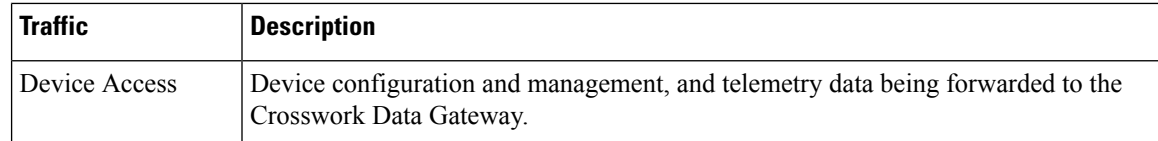

#### **Cisco Crosswork Virtual Machine (VM)**

The Cisco Crosswork VM has the following vNIC deployment options:

#### **Table 14: Cisco Crosswork vNIC deployment modes**

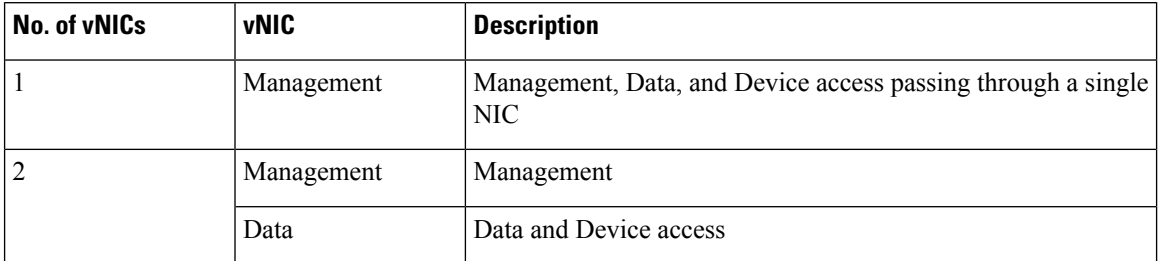

#### **Cisco Crosswork Data Gateway VM**

The Cisco Crosswork Data Gateway VM has the following vNIC deployment options:

 $\label{eq:1} \mathscr{Q}$ 

If you use one interface on your Crosswork cluster, you must use only one interface on the Crosswork Data Gateway. If you use two interfaces on your Crosswork Cluster, then you can use two or three interfaces on the Crosswork Data Gateway as per your network requirements. **Note**

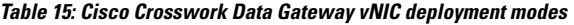

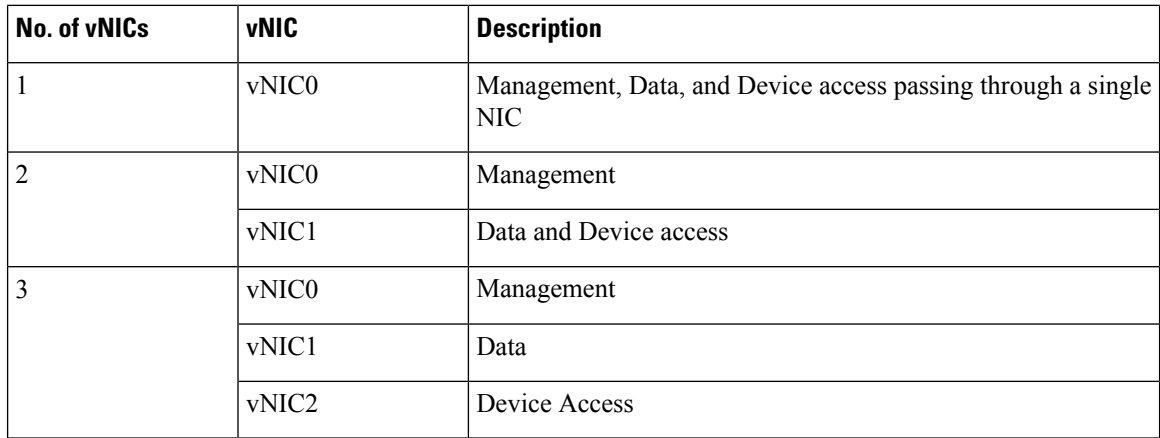

#### **Cisco Network Services Orchestrator (NSO) VM**

The NSO VM has the following vNICs:

• Management: Used for Crosswork applications to reach NSO.

• Device Access: Used for NSO to reach devices or NSO Resource Facing Services (RFS).

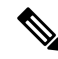

Preference for the number of vNICs can vary from one deployment to another. The number of vNICs can be dependent on the security and traffic isolation needs of the deployment. Crosswork Data Gateway and Crosswork accommodates this variability by introducing a variable number of vNICs. **Note**

#### **Routed and Device Networks**

Connectivity between the various components should be accomplished via an external routing entity. The figures show various line styles suggesting possible routing domains within the routed network.

- Solid Management routing domain.
- Dotted Data/Control routing domain (information transferred between Cisco Crosswork and Cisco Crosswork Data Gateway, and other data destinations (external Kafka or gRPC)).
- Dashes Device access routing domain (from Cisco Crosswork Data Gateway and NSO).
- Blue dashes Alternate SR-PCE configuration path

The IP/subnet addressing scheme on each of these domains depends on the type of deployment.

Routing between domains is needed for Crosswork and NSO to reach the devices. However, proper firewall rules need to be in place to allow only select sources (for example, Crosswork and NSO) to reach the devices.

On the device network, devices can be reached in-band or using out-of-band management interfaces, depending on the local security policies of each deployment.

#### **SR-PCE Configuration**

The Segment Routing Path Computation Element (SR-PCE) is both a device and a Software-Defined Networking (SDN) controller. Some deployments may want to treat an SR-PCE instance as a device, in which case they would need access via the device network.Some deployments may want to treat anSR-PCE instance as an SDN controller and access it on the Management routing domain. Crosswork supports both models. By default, Crosswork will use **eth0** (Management) to access SR-PCE as an SDN controller on the Management domain (shown in the figures). To enable Crosswork access to an SR-PCE instance as a device on the device network (shown as alternate path in the figures): When adding an SR-PCE as a provider, add the **Property Key** and **Property Value** as **outgoing-interface** and **eth1** (Data) respectively.

#### **ZTP Requirements**

If you plan to use Zero Touch Provisioning, the device network needs to be equipped with a DHCP server (not provided with Cisco Crosswork). The devices must also have network connectivity to the Crosswork cluster as they will pull files (software and/or configuration) directly from the Crosswork cluster.

I